# The Lua-UCA library

## Michal Hoftich<sup>∗</sup>

#### Version v0.1 2020-03-24

## **Contents**

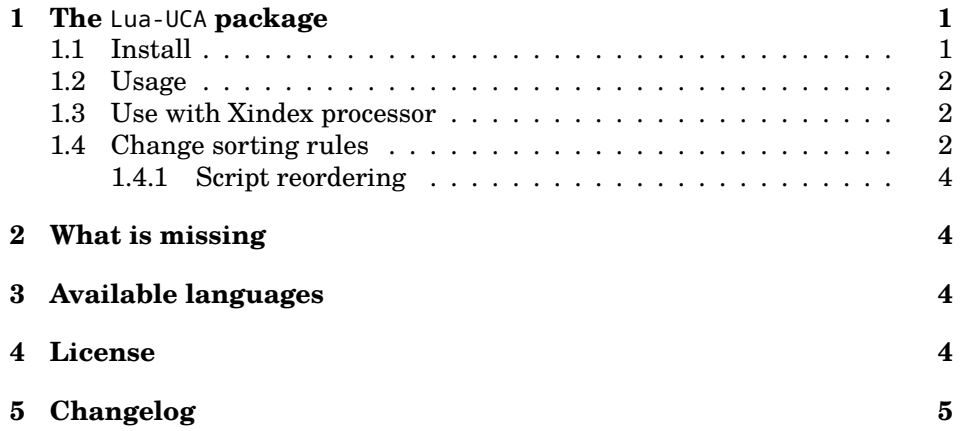

## <span id="page-0-0"></span>**1 The** Lua-UCA **package**

This package adds support for the Unicode collation algorithm<sup>[1](#page-0-2)</sup> for Lua 5.3.

### <span id="page-0-1"></span>**1.1 Install**

The package needs to download Unicode collation data and convert it to a Lua table. It depends on wget and unzip utitilities.

To install the package in the local TEXMF tree, run:

make make install

<sup>∗</sup><<michal.h21@gmail.com>>

<span id="page-0-2"></span><sup>1</sup>[<https://unicode.org/reports/tr10/>](https://unicode.org/reports/tr10/)

#### <span id="page-1-0"></span>**1.2 Usage**

To sort a table using Czech collation rules:

```
kpse.set_program_name "luatex"
local ducet = require "lua-uca.lua-uca-ducet"
local collator = require "lua-uca.lua-uca-collator"
local languages = require "lua-uca.lua-uca-languages"
local collator obj = collator.new(ducet)
-- load Czech rules
collator_obj = languages.cs(collator_obj)
local t = {"cihla", "chochol", "hudba", "jasan", "čáp"}
table.sort(t, function(a,b)
 return collator_obj:compare_strings(a,b)
end)
for _, v in ipairs(t) do
 print(v)
end
  The output:
```
cihla čáp hudba chochol jasan

More samples of use can be found in the spec directory. tools/indexingsample.lua is a simple indexing processor.

#### <span id="page-1-1"></span>**1.3 Use with Xindex processor**

 $\rm Xindex^2$  $\rm Xindex^2$  is flexible index processor written in Lua by Herbert Voß. It supports Lua configuration files, which enables use of Lua-UCA for sorting of the index entries, as shown in this example<sup>[3](#page-1-4)</sup> for Norwegian text.

The xindex directory in the source repository<sup>[4](#page-1-5)</sup> contains more advanced version of such configuration file together with several examples. Run make xindex command to compile them.

#### <span id="page-1-2"></span>**1.4 Change sorting rules**

The simplest way to change the default sorting order is to use the tailor\_string method of the collator\_obj object. It updates the collator object using special syntax which is subset of the format used by the Unicode locale data markup language<sup>[5](#page-1-6)</sup>.

<span id="page-1-3"></span><sup>2</sup>[<https://www.ctan.org/pkg/xindex>](https://www.ctan.org/pkg/xindex)

<span id="page-1-4"></span><sup>3</sup>[<https://tex.stackexchange.com/a/524014/2891>](https://tex.stackexchange.com/a/524014/2891)

<span id="page-1-5"></span><sup>4</sup>[<https://github.com/michal-h21/lua-uca/tree/master/xindex>](https://github.com/michal-h21/lua-uca/tree/master/xindex)

<span id="page-1-6"></span><sup>5</sup>[<https://www.unicode.org/reports/tr35/tr35-collation.html#Orderings>](https://www.unicode.org/reports/tr35/tr35-collation.html#Orderings)

collator\_obj:tailor\_string "&a<b"

Full example with Czech rules:

```
kpse.set_program_name "luatex"
local ducet = require "lua-uca.lua-uca-ducet"
local collator = require "lua-uca.lua-uca-collator"
local languages = require "lua-uca.lua-uca-languages"
local collator_obj = collator.new(ducet)
local tailoring = function(s) collator_obj:tailor_string(s) end
tailoring "&c<č<<<Č"
tailoring "&h<ch<<<cH<<<Ch<<<CH"
tailoring "&R<ř<<<Ř"
tailoring "&s<š<<<Š"
tailoring "&z<ž<<<Ž"
```
Note that the sequence of letters ch, Ch, cH and CH will be sorted after h It is also possible to expand a letter to multiple letters, like this example for DIN 2:

```
tailoring "&Ö=Oe"
tailoring "&ö=oe"
```
Some languages, like Norwegian sort uppercase letters before lowercase. This can be enabled using collator\_obj:uppercase\_first() function:

```
local tailoring = function(s) collator_obj:tailor_string(s) end
collator_obj:uppercase_first()
tailoring("&D << d << < b << b << b << b <
tailoring("&th<<<þ")
tailoring("&TH<<<Þ")
tailoring("&Y<<ü<<<Ü<<ű<<<Ű")
tailoring("&ǀ<æ<<<Æ<<ä<<<Ä<ø<<<Ø<<ö<<<Ö<<ő<<<Ő<å<<<Å<<<aa<<<Aa<<<AA")
tailoring("&oe<<œ<<<Œ")
```
The data/common/collation/ directory contains files from the CLDR project. They contain rules for many languages. The files needs to be normalized to the NFC form<sup>[6](#page-2-0)</sup>, for example using:

cat cs.xml | uconv -x any-nfc -o cs.xml

The uconv utility is a part of the ICU Project<sup>[7](#page-2-1)</sup>.

<span id="page-2-1"></span><span id="page-2-0"></span> $6$ [<https://en.wikipedia.org/wiki/Unicode\\_equivalence>](https://en.wikipedia.org/wiki/Unicode_equivalence) <sup>7</sup>[<http://userguide.icu-project.org/>](http://userguide.icu-project.org/)

#### <span id="page-3-0"></span>**1.4.1 Script reordering**

Many languages sort different scripts after the script this language uses. As Latin based scripts are sorted first, it is necessary to reorder scripts in such cases.

The collator\_obj:reorder function takes table with scripts that need to be reorderd. For example Cyrillic can be sorted before Latin using:

```
collator_obj:reorder {"cyrillic"}
```
In German or Czech, numbers should be sorted after all other characters. This can be done using:

collator\_obj:reorder {"others", "digits"}

The special keyword "others" means that the scripts that follows in the table will be sorted at the very end.

## <span id="page-3-1"></span>**2 What is missing**

- Tailorings for most languages.
- Algorithm for setting implicit sort weights of characters that are not explicitly listed in DUCET.
- Special handling of CJK scripts.

## <span id="page-3-2"></span>**3 Available languages**

The lua-uca-languages library provides the following langauges: cs, da, de, de\_din2, no, ru

## <span id="page-3-3"></span>**4 License**

Copyright 2020 Michal Hoftich

Permission is hereby granted, free of charge, to any person obtaining a copy of this software and associated documentation files (the "Software"), to deal in the Software without restriction, including without limitation the rights to use, copy, modify, merge, publish, distribute, sublicense, and/or sell copies of the Software, and to permit persons to whom the Software is furnished to do so, subject to the following conditions:

The above copyright notice and this permission notice shall be included in all copies or substantial portions of the Software.

THE SOFTWARE IS PROVIDED "AS IS", WITHOUT WARRANTY OF ANY KIND, EXPRESS OR IMPLIED, INCLUDING BUT NOT LIMITED TO THE WARRANTIES OF MERCHANTABILITY, FITNESS FOR A PARTICU-LAR PURPOSE AND NONINFRINGEMENT. IN NO EVENT SHALL THE

AUTHORS OR COPYRIGHT HOLDERS BE LIABLE FOR ANY CLAIM, DAM-AGES OR OTHER LIABILITY, WHETHER IN AN ACTION OF CONTRACT, TORT OR OTHERWISE, ARISING FROM, OUT OF OR IN CONNECTION WITH THE SOFTWARE OR THE USE OR OTHER DEALINGS IN THE SOFTWARE.

# <span id="page-4-0"></span>**5 Changelog**

2020-03-24

- version 0.1 released
- initial version for CTAN